## **デスクトップにショートカットを作成する方法**

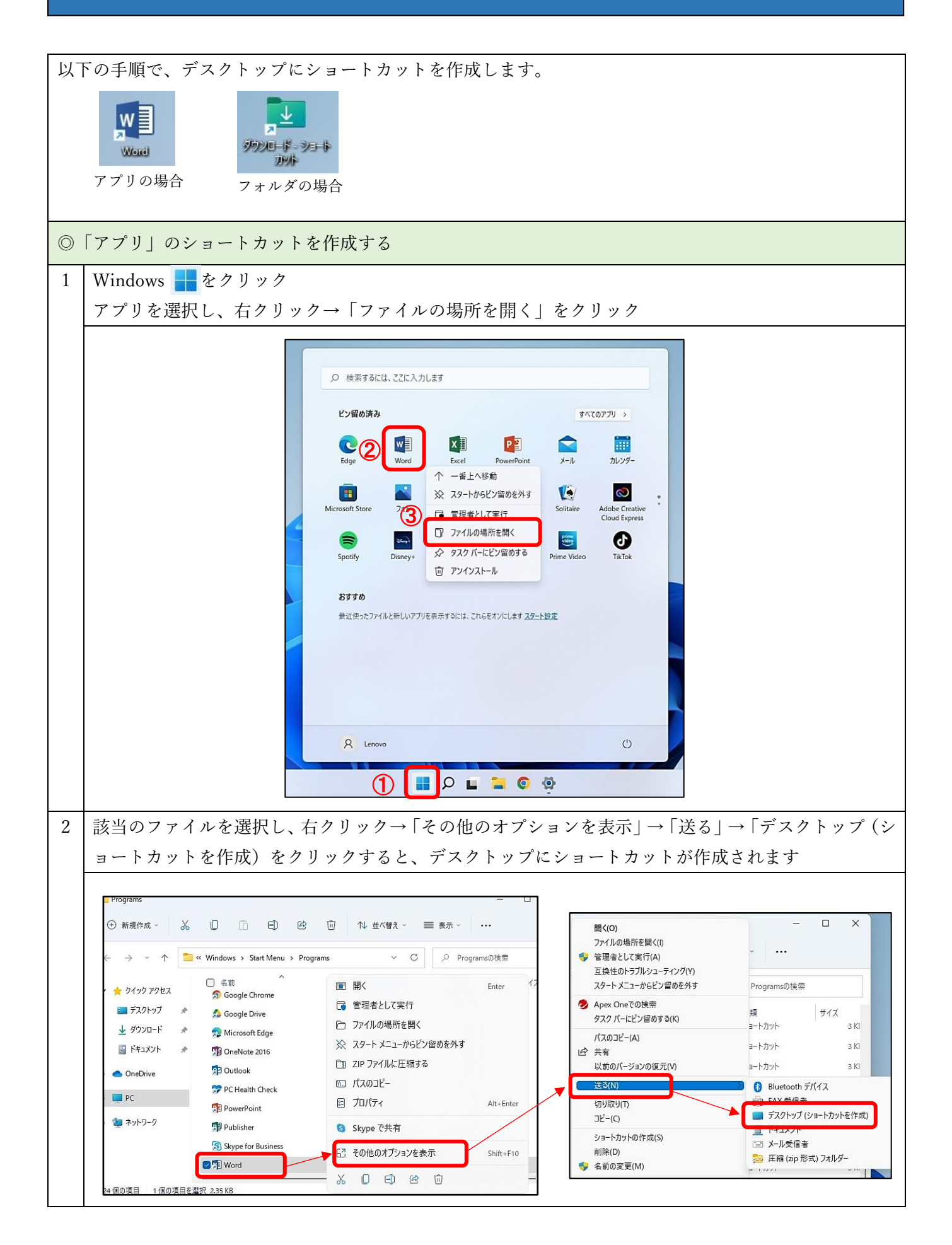

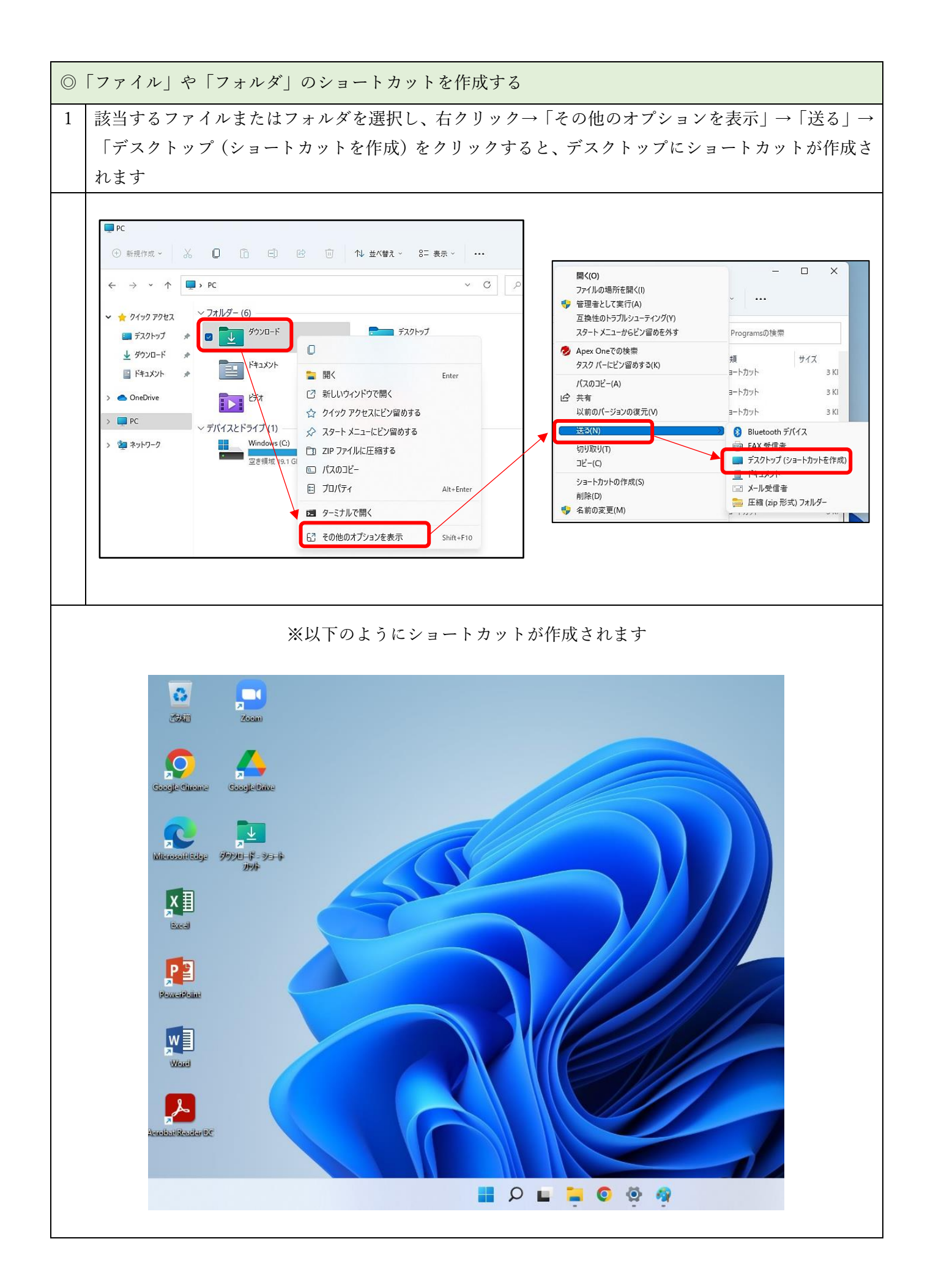